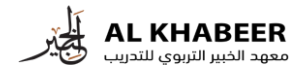

## **األدوات المطلوبة رقم الصفحة رابط الموضوع المهام واألنشطة المطلوبة معارف / مهارات عملية أسلوب التقديم المدة بالدقيقة م الموضوع** 1 مقدمة عن برنامج الفوتوشوب | 18 امتزامن | معارف التدريبية | [https://drive.google.com/uc?export=view&id=1-2E4qUKdUDqtI5SLmp4QAFJNV9FHI-jJ#page=8](https://drive.google.com/uc?export=view&id=1-2E4qUKdUDqtI5SLmp4QAFJNV9FHI-jJ) | | متزامن | معارف التدريبية | https://drive.google.com/uc?export=view&id=1-2 إستخدامات الفوتوشوب 18 امتزامن معارف الحقيبة التدريبية التدريبية التدريبية التدريبية التدريبية التدريبية الت<br>13 مكونات نافذة البرنامج 18 امتزامن معارف الحقيبة للتدريبية التدريبية التدريبية التدريبية التدريبية التدريبية https://drive.google.com/uc?export=view&id=1-2E4gUKdUDqtI5SLmp4QAFJNV9FHI-jJ#page=14 التعرف بالمكونات المختلفة لشريط المختلفة الشريط المختلفة التدريبية الحقيبة التدريبية المختلفة التدريبية المختلفة التدريبية المختلفة التدريبية المختلفة التدريبية المختلفة التدريبية المختلفة التدريبية المختلفة بالمحموض التع األدوات والقوائم 4 5 بريك 15 متزامن ألوات التحديد 18 امتزامن معارف الحقيبة التدريبية التدريبية التدريبية التحقيبية التدريبية التحقيبية التدريبية الت<br>17 أدوات التحديد الحر التحقيبية التدريبية التدريبية التدريبية التدريبية التدريبية التدريبية التدريبية التدري [https://drive.google.com/uc?export=view&id=1-2E4qUKdUDqtI5SLmp4QAFJNV9FHI-jJ#page=20](https://drive.google.com/uc?export=view&id=1-2E4qUKdUDqtI5SLmp4QAFJNV9FHI-jJ) 20 التدريبية الحقيبة معارف متزامن 18 الحر التحديد أدوات 7 أداة التحريك 18 أكترامن معارف الحقيبة التدريبية التربيبية التدريبية التدريبية التدريبية التدريبية التدريبية ال<br>9 إدراج التص 18 امتزامن معارف الحقيبة التدريبية التدريبية التدريبية التدريبية التدريبية التدريبية التدريبية ال 9 إدراج التص الأكاف المقرامات معارف المقيبة التدريبية التدريبية التدريبية التدريبية التدريبية التدريبية التدريبية التدريبية التدريبية التدريبية التدريبية التدريبية التدريبية التدريبية التدريبية التدريبية التدريبية التدريب 10 بريك 15 متزامن كيفية عمل ملف جنيد وإختيار المستخدر المتقال التدريبية التدريبية التدريبية المستخدر معارف التدريبية المستخدر معارف التدريبية المستخدر معارف التدريبية المستخدر معارف التدريبية المستخدر معارف التدريبية المستخدر من التدريبية االلوان له 11 نظم الألوان المستخدمة فى برامج المتزامن المستخدمة فى برامج المستخدمة فى برامج معارف المستخدمة فى برامج و [https://drive.google.com/uc?export=view&id=1-2E4qUKdUDqtI5SLmp4QAFJNV9FHI-jJ#page=29](https://drive.google.com/uc?export=view&id=1-2E4qUKdUDqtI5SLmp4QAFJNV9FHI-jJ) التصميم 12 13 نظام ل RGB المتزامن الحقيبة التدريبية التدريبية التدريبية التدريبية التدريبية التدريبية الحقيبة التدريبية التدريبية التدريبية التدريبية التدريبية التدريبية التدريبية التدريبية التدريبية التدريبية التدريبية التدريبية ال https://drive.google.com/uc?export=view&id=1-2E4gUKdUDgtI5SLmp4QAFJNV9FHI-jJ#page=31 **240** طريقة عمل (الطبقات) المشفوفات | 18 | متزامن | التحقيب التدريبية التدريبية التدريبية التدريبية التدريبية التدريبية التدريبية التدريبية التدريبية التدريبية التدريبية التدريبية التدريبية التدريبية التدريبية التدريبية التدريب ُ بالملف<br>فكر ة عمل (الطبقات) 1 [https://drive.google.com/uc?export=view&id=1-2E4qUKdUDqtI5SLmp4QAFJNV9FHI-jJ#page=38](https://drive.google.com/uc?export=view&id=1-2E4qUKdUDqtI5SLmp4QAFJNV9FHI-jJ) 38 التدريبية الحقيبة معارف متزامن 18( الطبقات )عمل فكرة 2 [https://drive.google.com/uc?export=view&id=1-2E4qUKdUDqtI5SLmp4QAFJNV9FHI-jJ#page=39](https://drive.google.com/uc?export=view&id=1-2E4qUKdUDqtI5SLmp4QAFJNV9FHI-jJ) 39 التدريبية الحقيبة معارف متزامن 18 LAYER قائمة 3 4 تطبيقات يومية 18 متزامن معارف الحقيبة التدريبية 5 بريك 15 متزامن كيفية معالجة الروتوش الموجودة التحرير المعرف المتحدة التدريبية التدريبية التدريبية الموجودة الروتوش الموجودة الموجودة الموجودة الروتوش الموجودة الموجودة الروتوش الموجودة الموجودة الموجودة الروتوسية الروتوسية الروتوسية الر بالصورة 6 [https://drive.google.com/uc?export=view&id=1-2E4qUKdUDqtI5SLmp4QAFJNV9FHI-jJ#page=44](https://drive.google.com/uc?export=view&id=1-2E4qUKdUDqtI5SLmp4QAFJNV9FHI-jJ) <sup>44</sup> التدريبية الحقيبة معارف متزامن <sup>18</sup> الروتوش معالجة كيفية تابع .<br>الموجودة بالصورة 7 [https://drive.google.com/uc?export=view&id=1-2E4qUKdUDqtI5SLmp4QAFJNV9FHI-jJ#page=45](https://drive.google.com/uc?export=view&id=1-2E4qUKdUDqtI5SLmp4QAFJNV9FHI-jJ) <sup>45</sup> التدريبية الحقيبة معارف متزامن <sup>18</sup> الروتوش معالجة كيفية تابع الموجودة بالصور 8 [https://drive.google.com/uc?export=view&id=1-2E4qUKdUDqtI5SLmp4QAFJNV9FHI-jJ#page=46](https://drive.google.com/uc?export=view&id=1-2E4qUKdUDqtI5SLmp4QAFJNV9FHI-jJ) <sup>46</sup> التدريبية الحقيبة معارف متزامن <sup>18</sup> الروتوش معالجة كيفية تابع الموجودة بالصور 9 10 بريك 15 متزامن طريقة أخرى لمعالجة وتعديل المجاز الترامن الحقيبة التدريبية التدريبية المستخدمة [https://drive.google.com/uc?export=view&id=1-2E4qUKdUDqtI5SLmp4QAFJNV9FHI-jJ#page=47](https://drive.google.com/uc?export=view&id=1-2E4qUKdUDqtI5SLmp4QAFJNV9FHI-jJ) وتعديل المتزامات الحقيبة للتدريبية المعالجة التدريبية الم 11 **تصفية احترافية للصور البورتريه تغيير لون العين بعدة طرق احترافية المحور األول: برنامج الفوتوشوب تقنيات متقدمة في برنامج الفوتوشوب التعرف بشكل عام على البرنامج وأهم أدواته تلوين الصور المجردة بطريقة الخامات تقنيات تصميم الدمج االحترافي دبل اكسبوجر الخطة الزمنية دورة التصميم الجرافيكي المتقدم اليوم الثاني اليوم األول اإلجمالي**

الصور

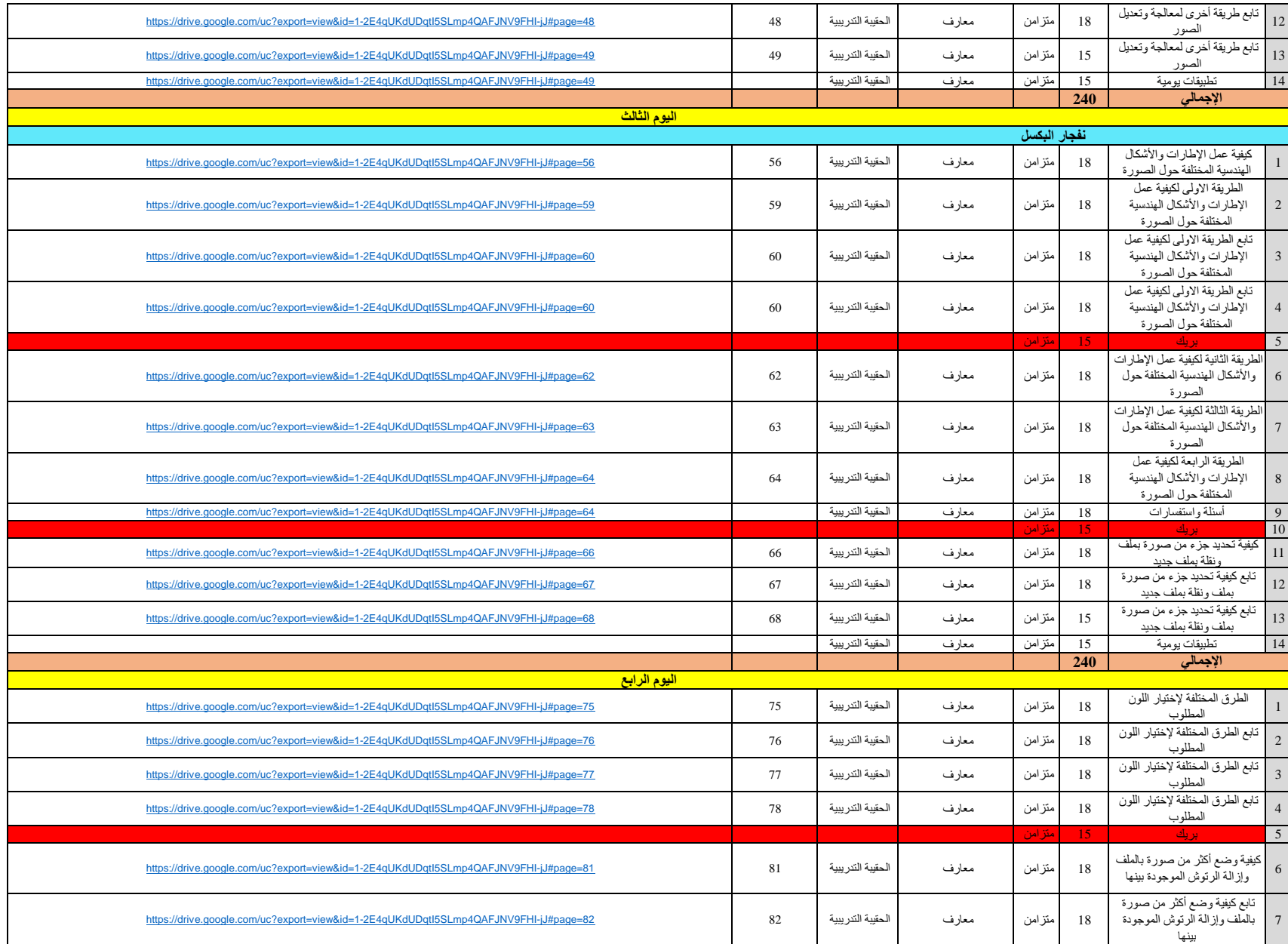

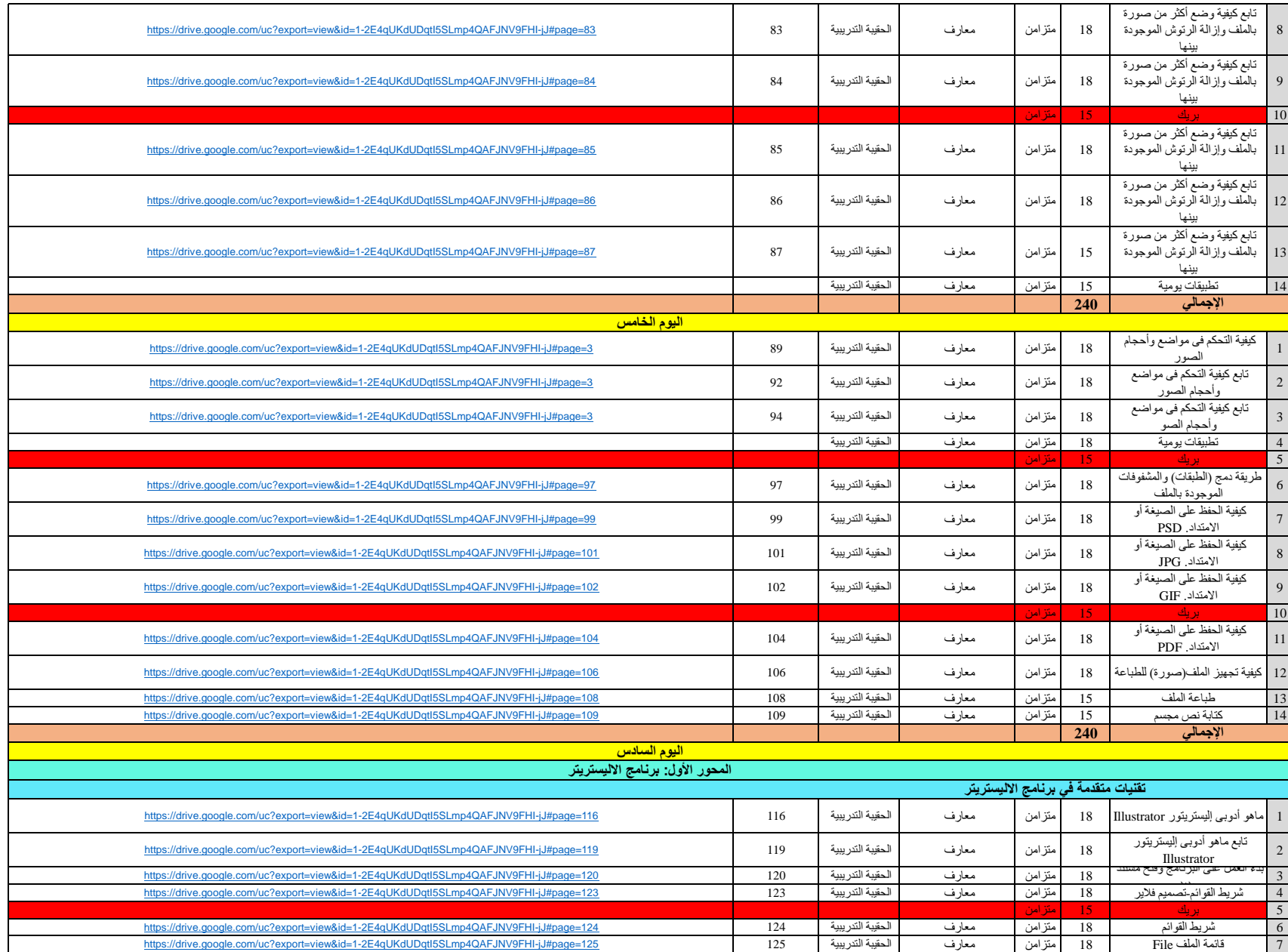

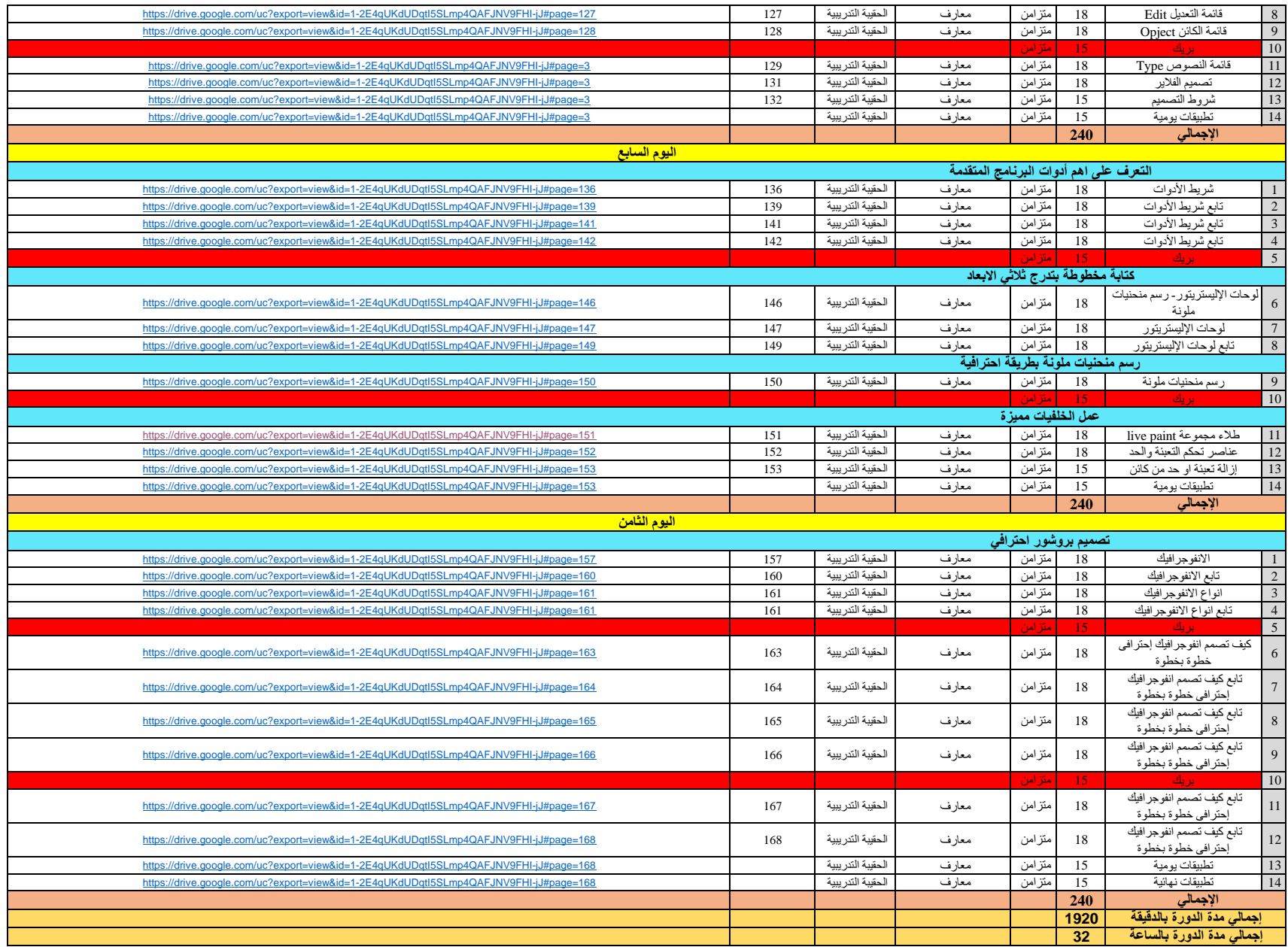

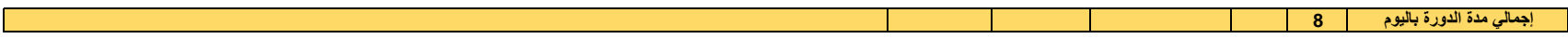